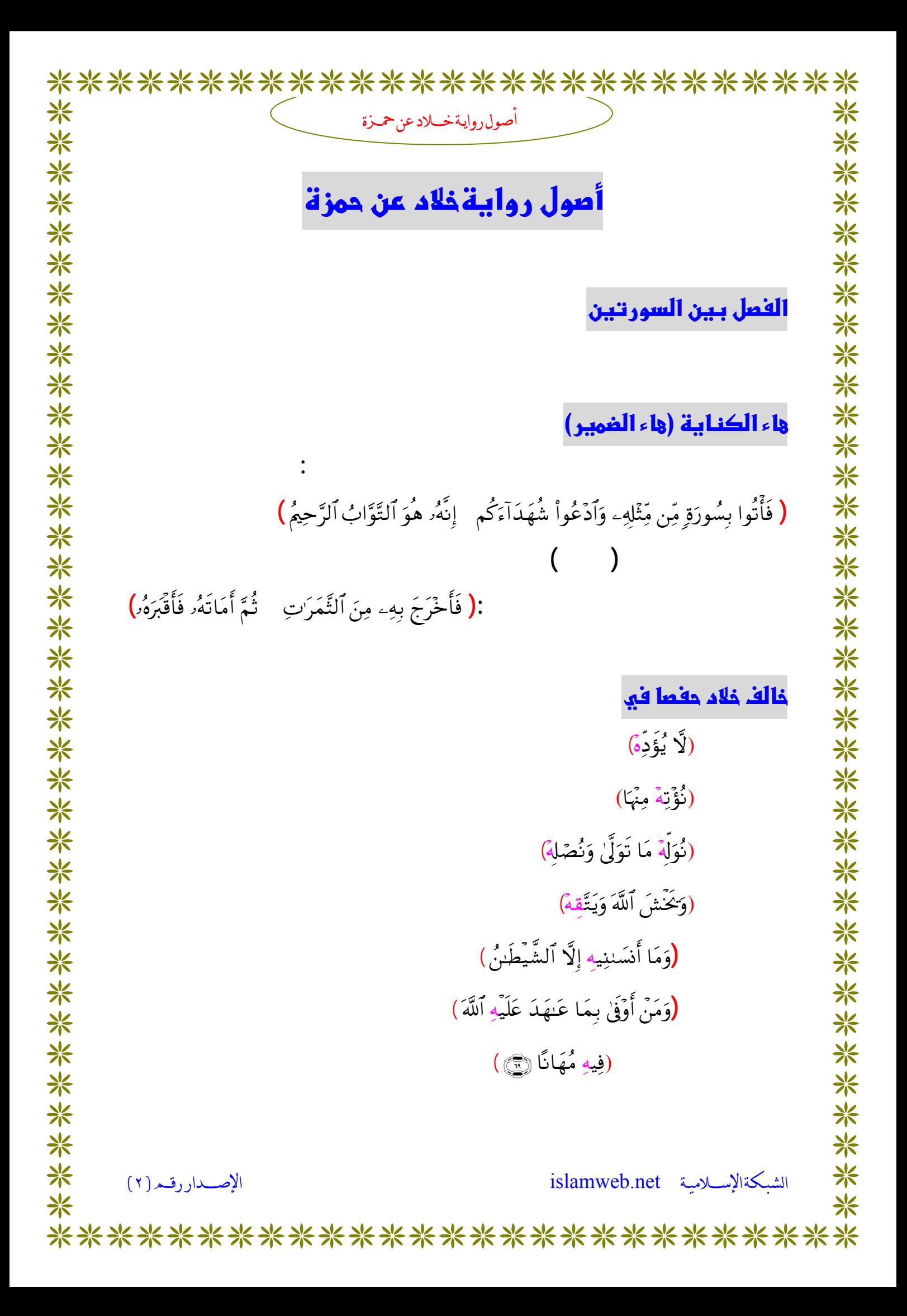

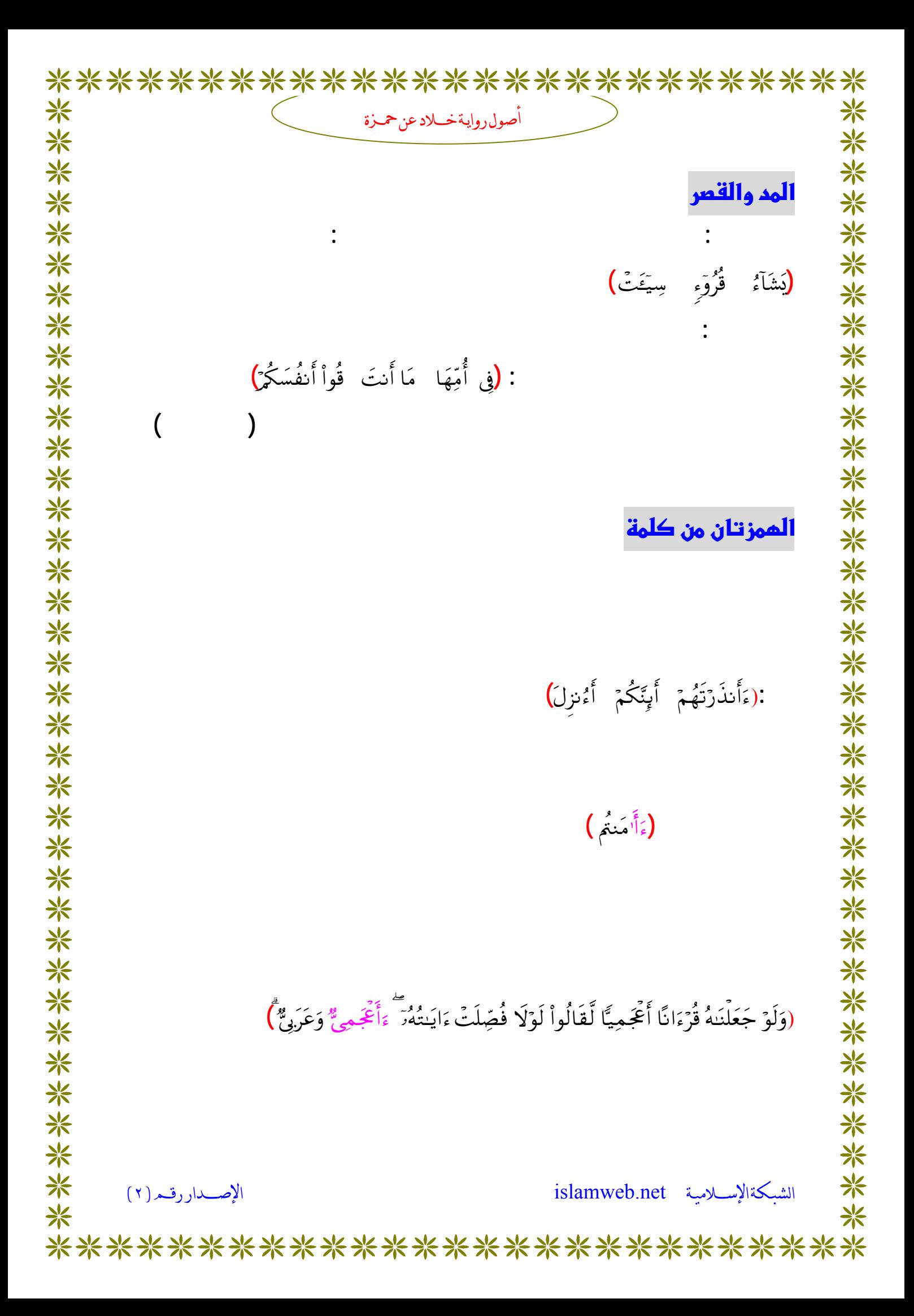

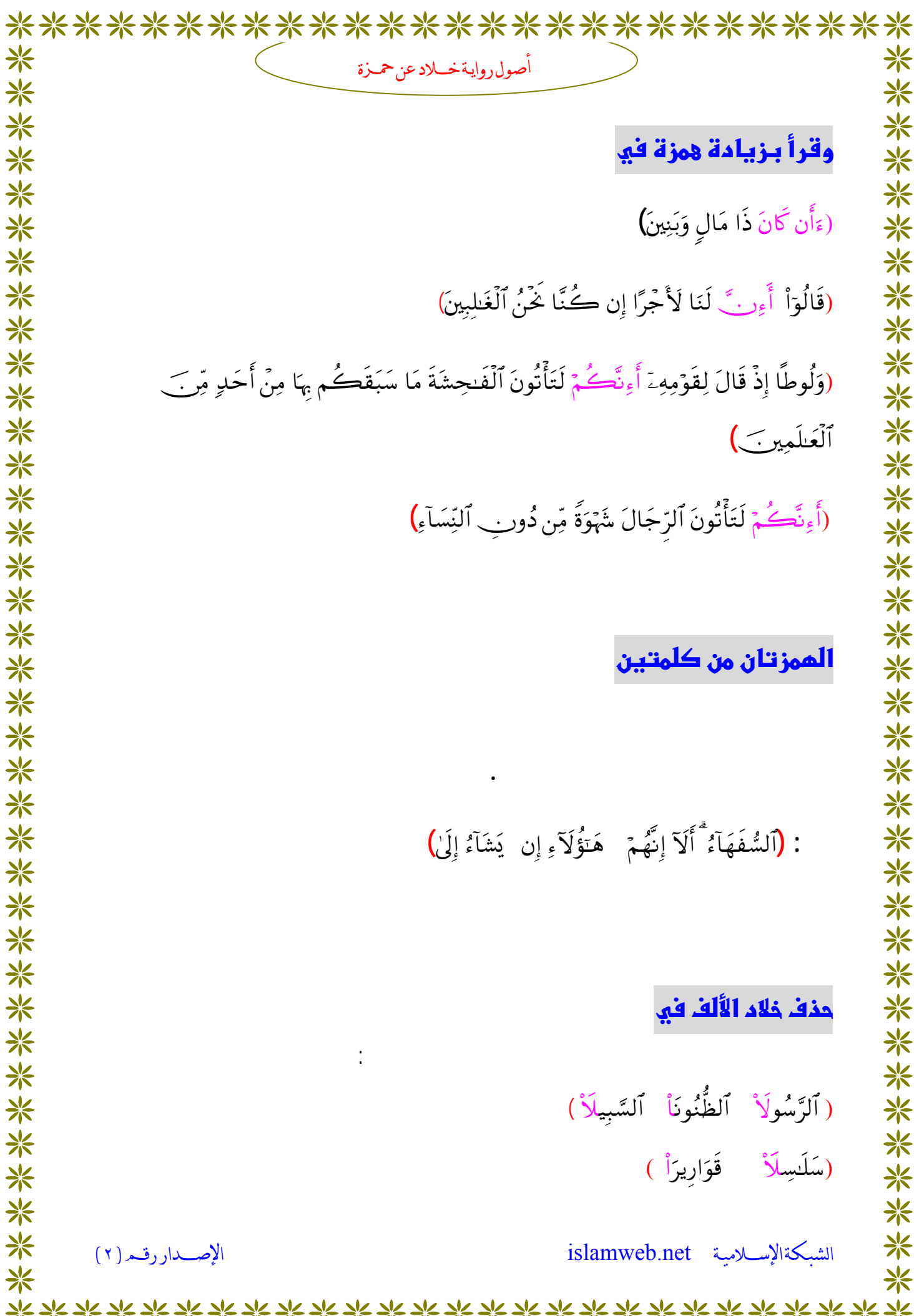

\*\*\*\*\*\*\*\*\*\*\*\*\*\*\*\*\*\*\*\*\*\*\*\*\*\*\*

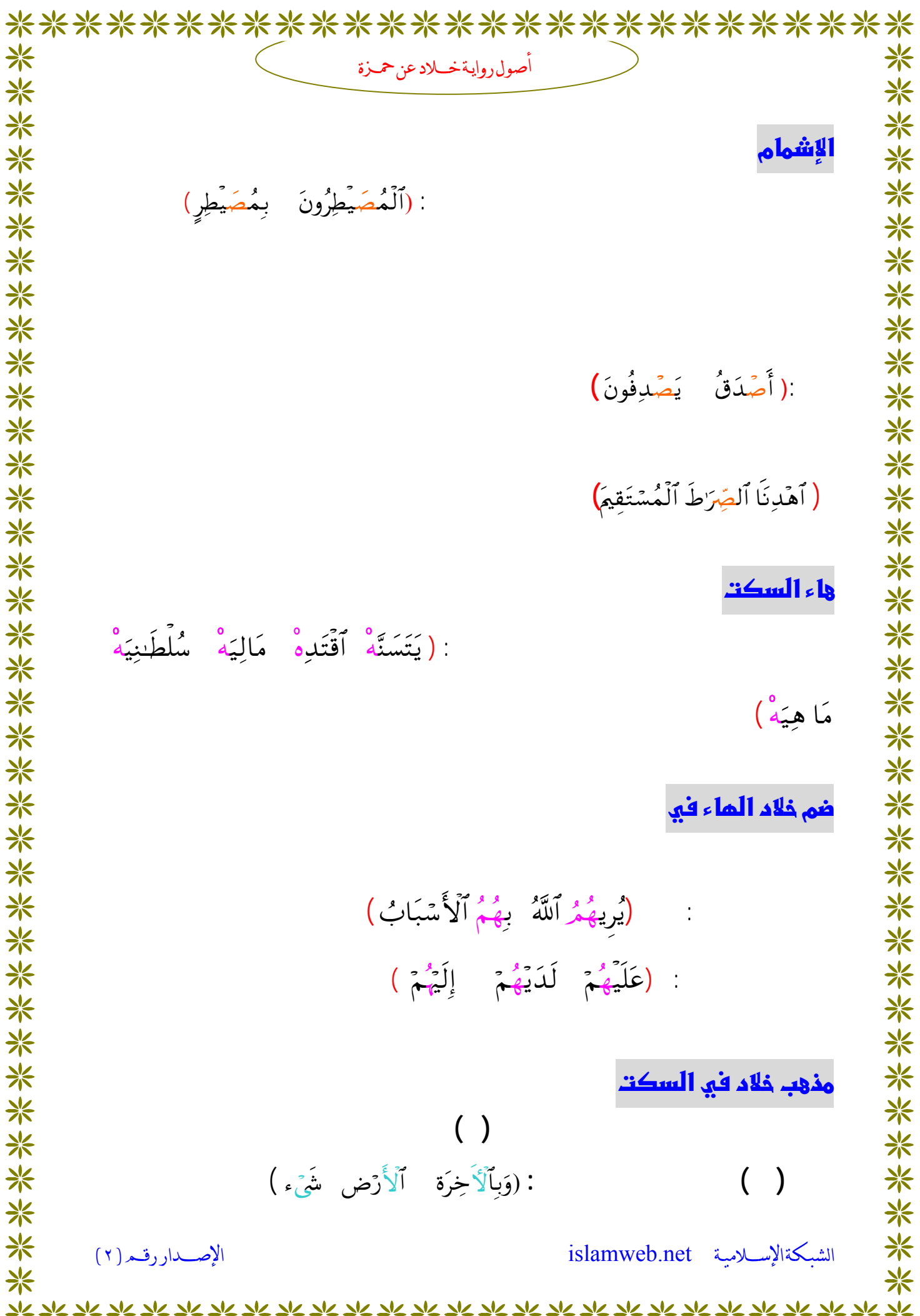

\*\*\*\*\*\*\*\*\*\*\*\*\*\*\*\*\*\*\*\*\*\*\*\*\*\*\*

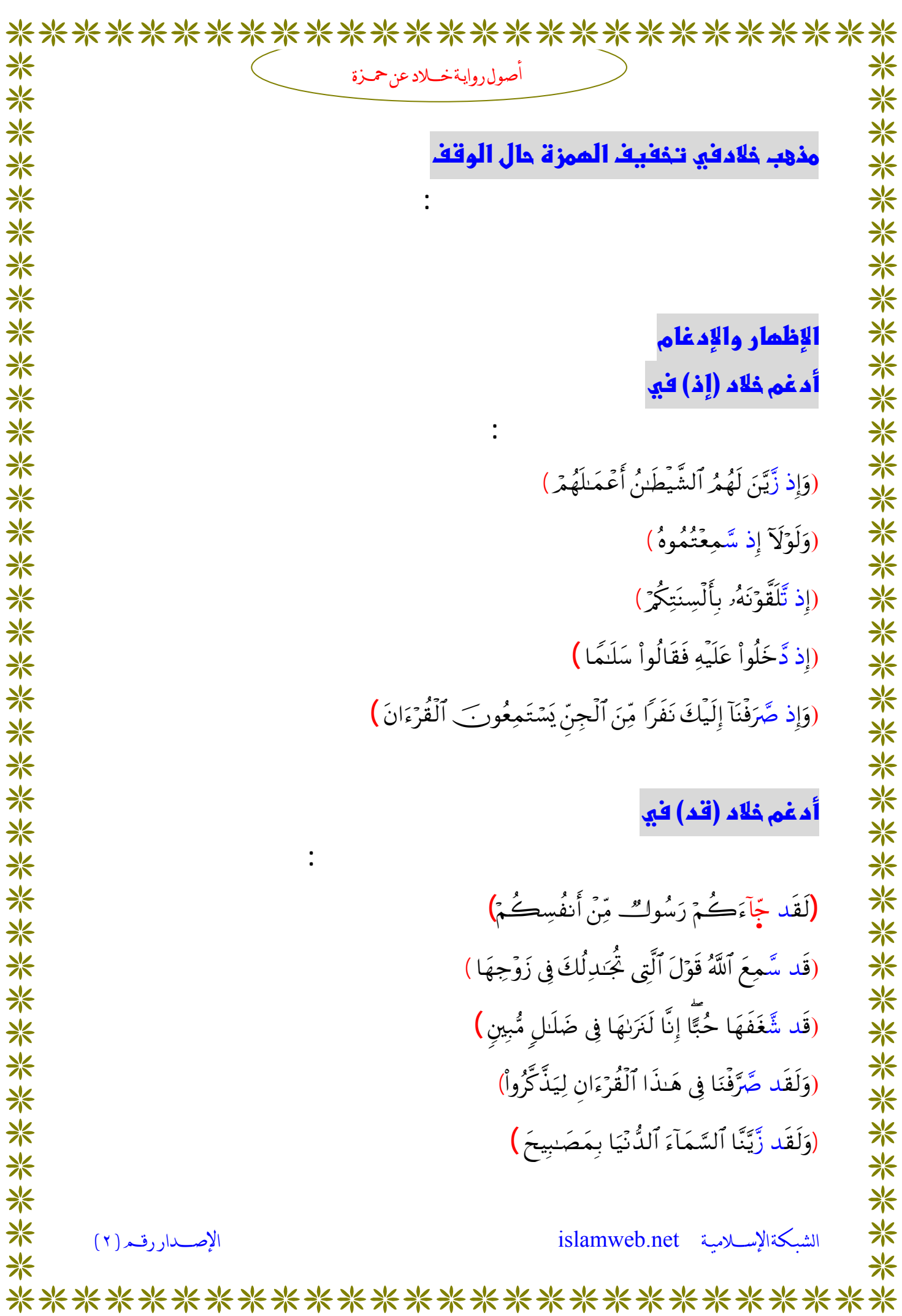

\*\*\*\*\*\*\*\*\*\*\*\*\*\*\*\*\*\*\*\*\*\*\*\*\*\*\* ☀ \* أصول رواية خسلاد عن حميزة <mark>\*</mark> 米米米米米米米米米米米米米米米米米米米米米米米米米米米米米米 (وَلَقَد ذَّرَأَنَا لِجَهَنَّمَرَ كَثِيرًا مِّنَ ٱلْجِنَّ وَٱلْإِنسِ) (وَمَن يَفَعَلْهُ مِنكُمْ فَقَد ضَّلَّ سَوَآءَ ٱلسَّبِيلِ) (فَقَد ظَّلَمَ نَفْسَهُۥ) وأمفم تاء التأنيث في (فَإِذَا وَجَبَت جُّنُوبُهَا فَكُلُواْ مِنْهَا وَأَطْعِمُواْ ٱلْقَانِعَ وَٱلْمُعَتَّلِ (كَمَثَلِ حَبَّةٍ أَنْبَتَتِ سَّبْعَ سَنَابِلَ) (أَوْ جَآءُوكُمۡ حَصِرَت صُّدُورُهُمۡ أَن يُقَنِتِلُوكُمۡ أَوۡ يُقَنِتِلُوا۟ قَوۡمَهُمۡ) (كُلَّمَا خَبَت زَّدْنَنهُمَّ سَعِيرًا) (كَذَّبَت ثَّمُودُ بِطَغْوَلهَآ) (حَرَّمْنَا عَلَيْهِمْ شُحُومَهُمَآ إِلَّا مَا حَمَلَت ظُّهُورُهُمَآ ) أدغم لام ول وبل في (هَل تُوّبَ ٱلْكُفَّارُ مَا كَانُواْ يَفْعَلُونَ ١ (قَالَ بَل سَّوَّلَتْ لَكُمْ أَنفُسُكُمْ أَمْراً) (هَل تَّرِيْ) (فَسَيَقُولُونَ بَل تَّحْسُدُونَنَا) 米 <mark>\*</mark> islamweb.net الشبكة الاسلامية الإصبدار رقبه (٢) 米 米 \*\*\*\*\*\*\*\*\*\*\*\*\*\*\*\*\*\*\*\*\*\*\*\*\*\*\*

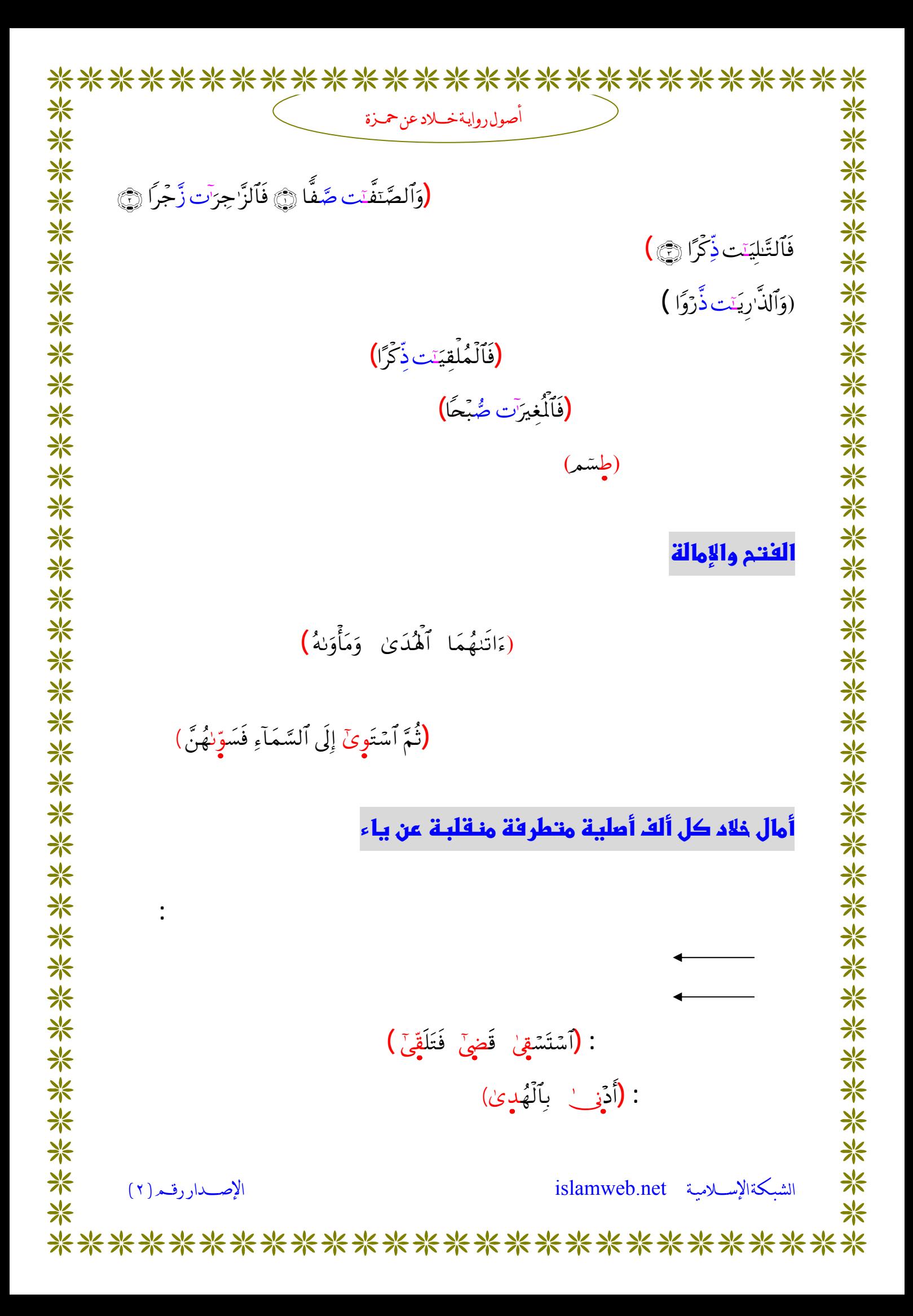

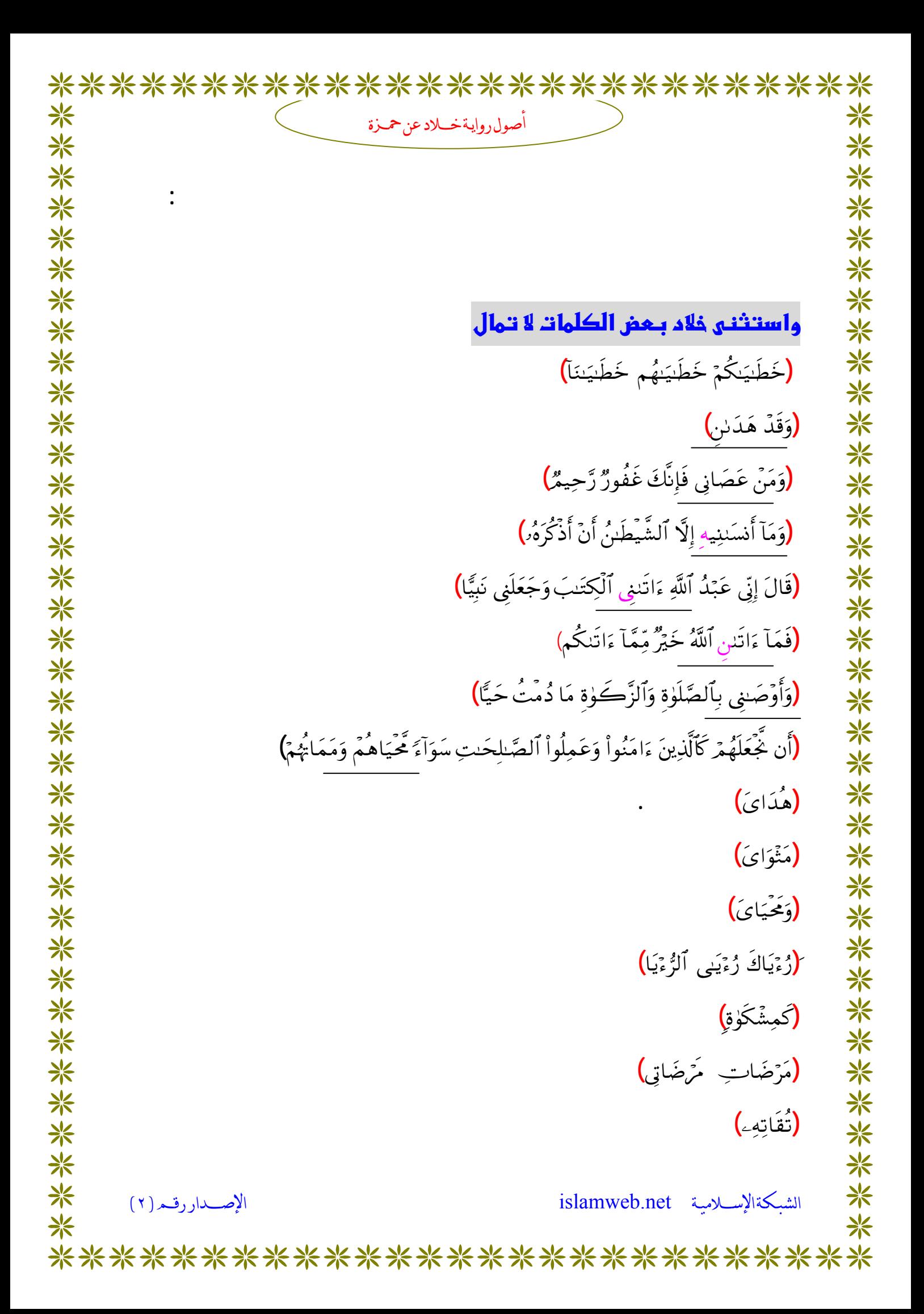

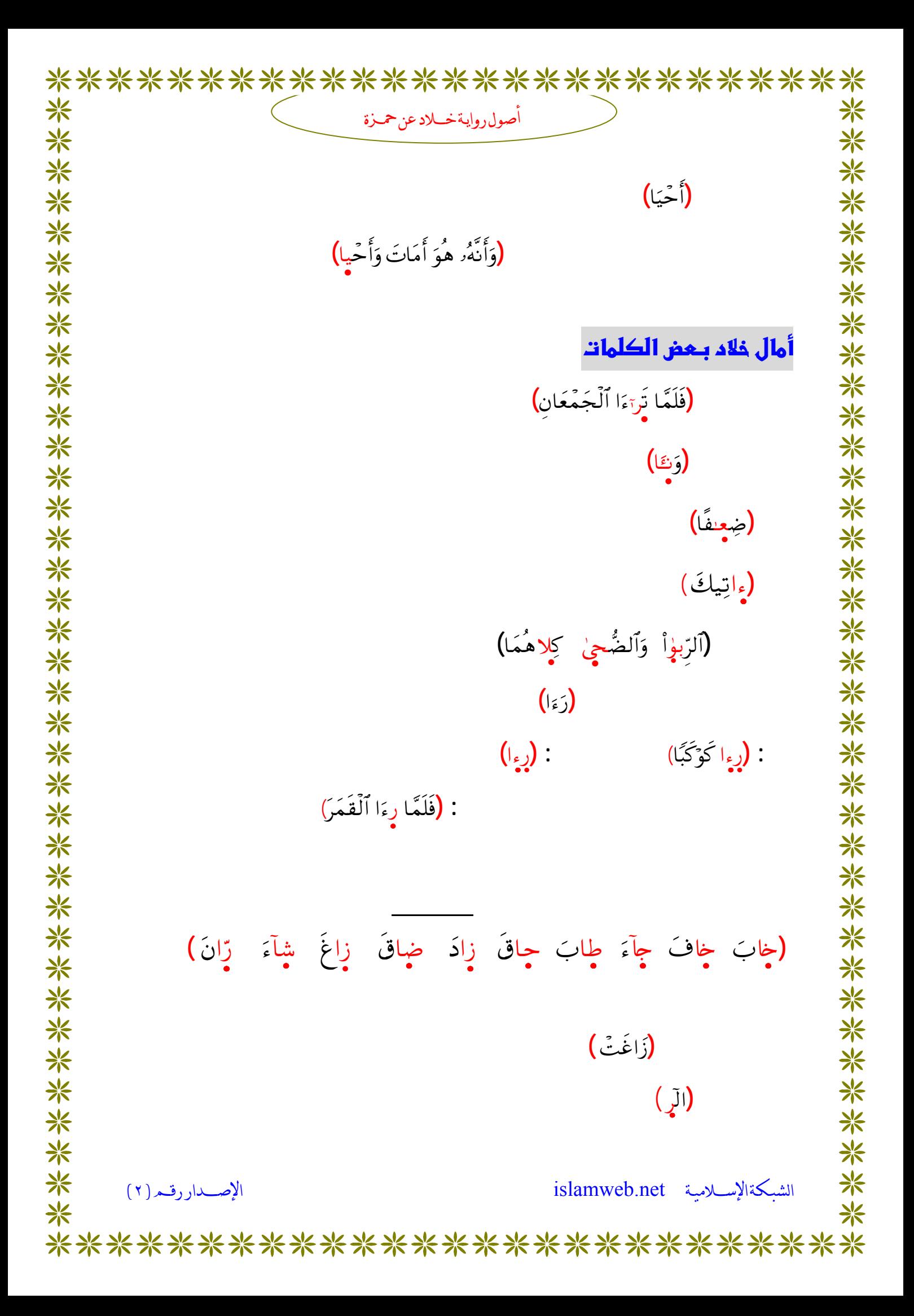

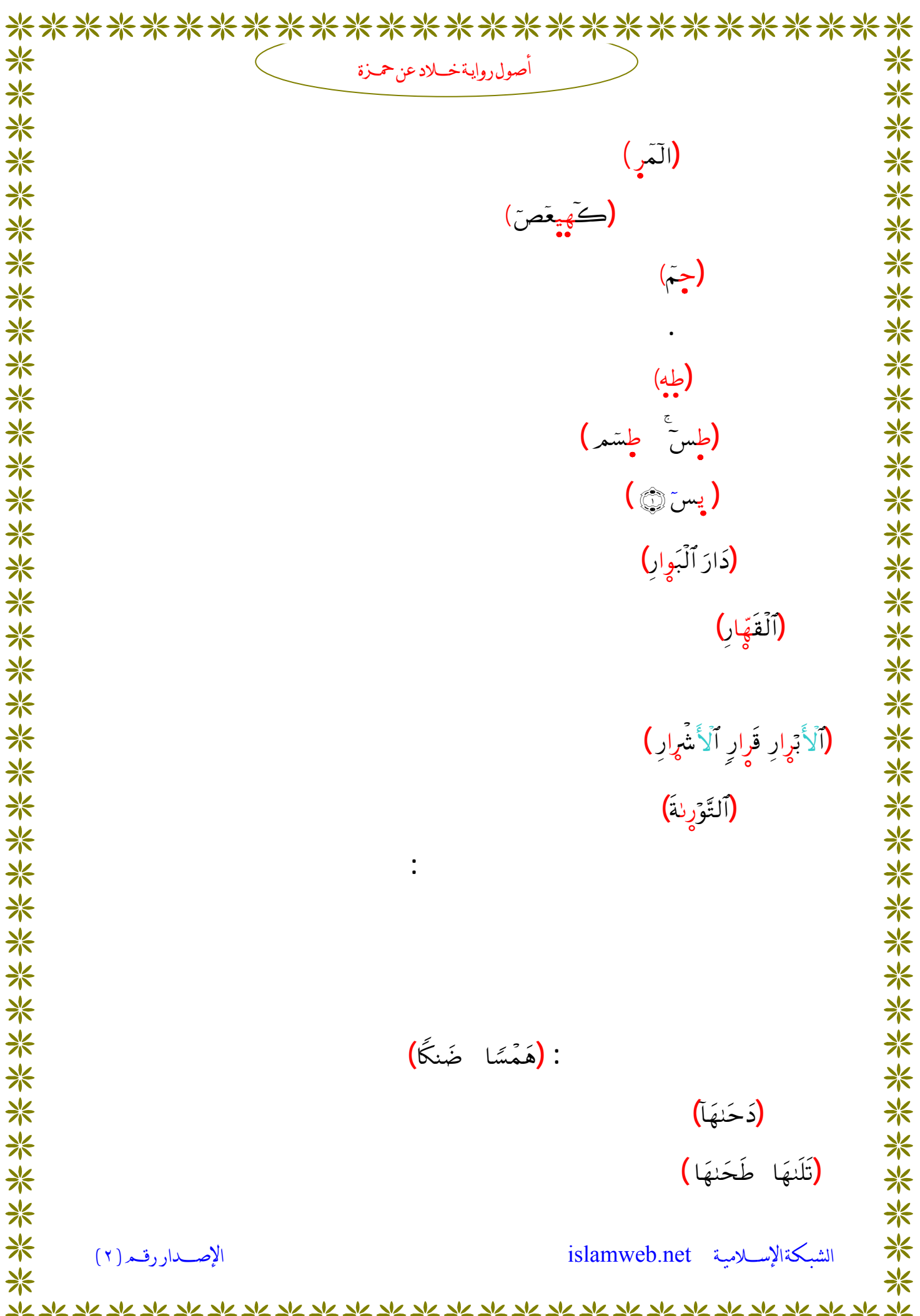

\*\*\*\*\*\*\*\*\*\*\*\*\*\*\*\*\*\*\*\*\*\*\*\*\*\*\*

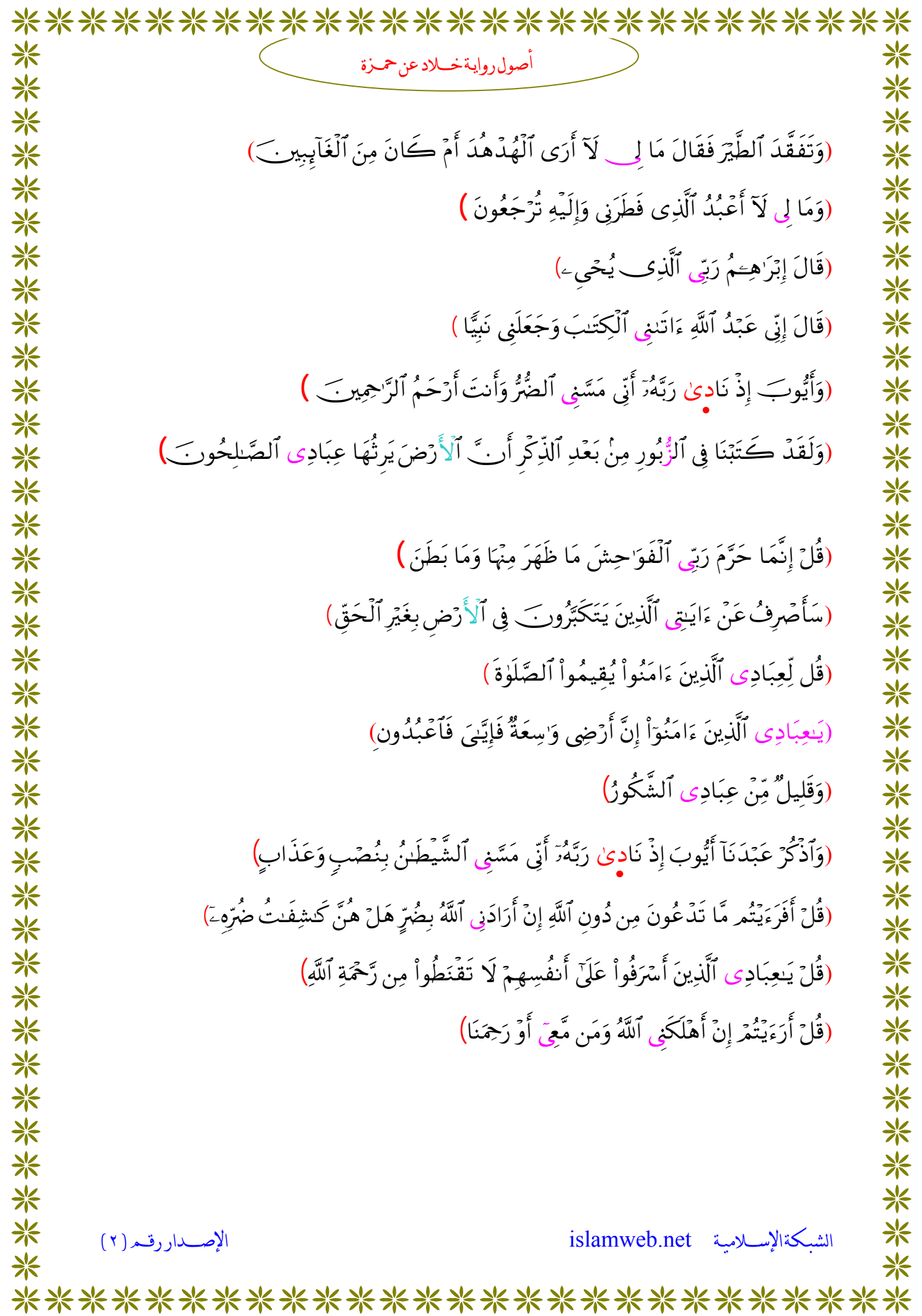

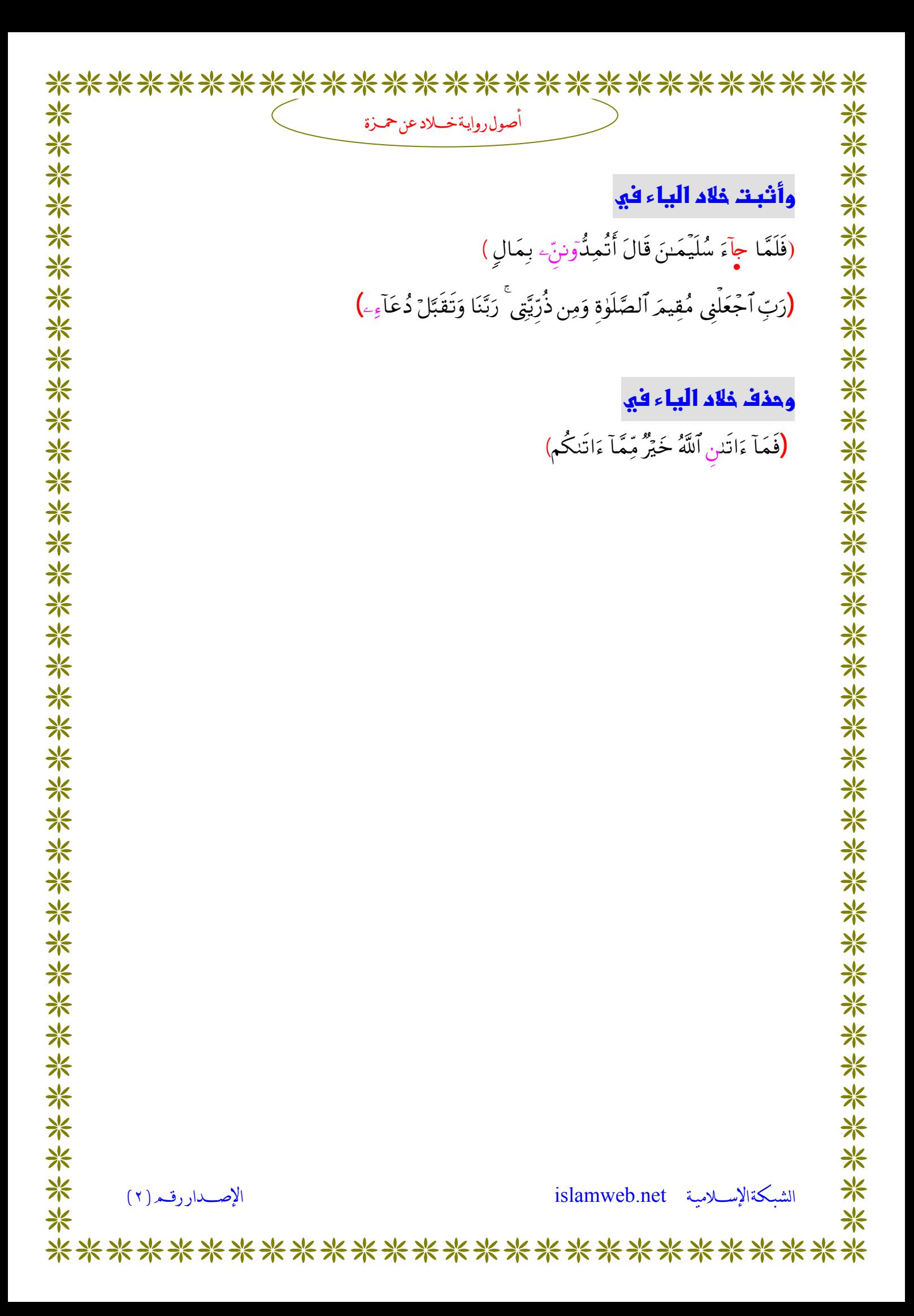

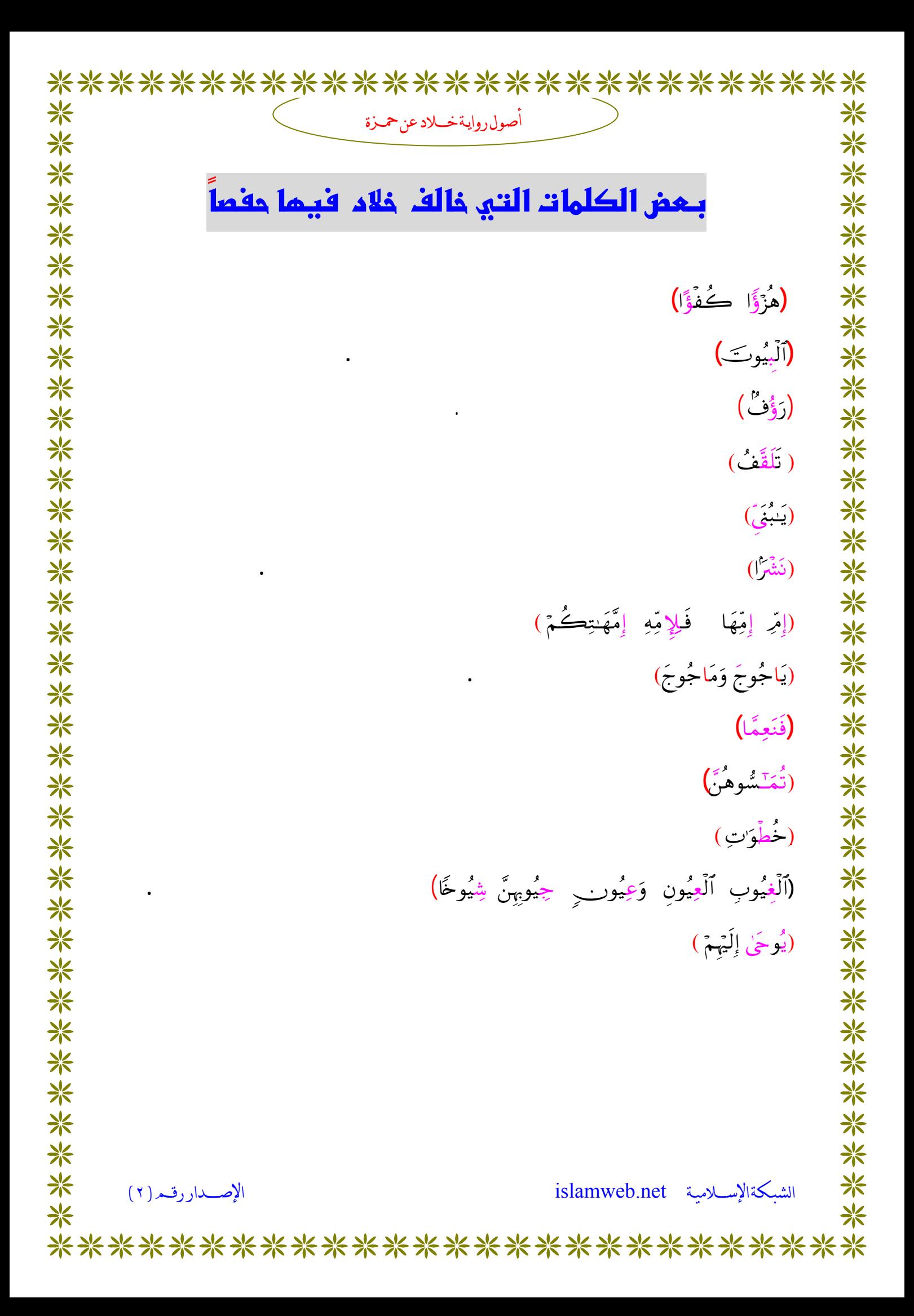